# **CSE 143 Lecture 9**

References and Linked Nodes

#### reading: 16.1

slides adapted from Marty Stepp and Hélène Martin <http://www.cs.washington.edu/143/>

## **Collection efficiency**

• Complexity class of various operations on collections:

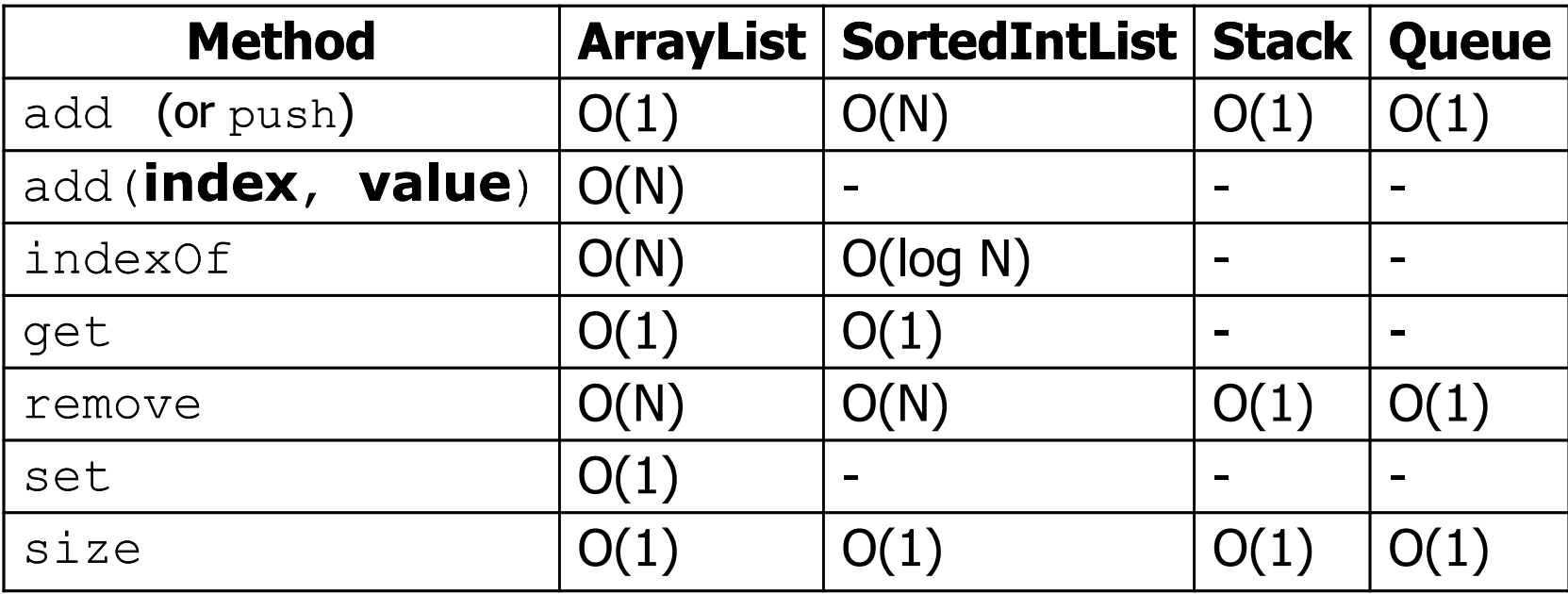

- Which operations are fast, and which are slow?
- Could we build lists differently to optimize other operations?

#### **A swap method?**

• Does the following swap method work? Why or why not?

```
public static void main(String[] args) {
    int a = 7;
    int b = 35;
    // swap a with b
    swap(a, b);
    System.out.println(a + " " + b);
}
public static void swap(int a, int b) {
    int temp = a;
    a = b;
    b = temp;
}
```
#### **Value semantics**

- **value semantics**: Behavior where values are copied when assigned to each other or passed as parameters.
	- When one primitive is assigned to another, its value is copied.
	- Modifying the value of one variable does not affect others.

int x = 5;  
\nint y = x;  
\n
$$
y = 17;
$$
  
\n $x = 8;$   
\n $y = 17;$   
\n $y = 8;$   
\n $y = 17;$   
\n $y = 17;$   
\n $y = 17;$   
\n $y = 17;$   
\n $y = 17;$   
\n $y = 17;$   
\n $y = 17;$   
\n $y = 17;$ 

#### **Reference semantics**

- **reference semantics**: Behavior where variables actually store the address of an object in memory.
	- When one reference variable is assigned to another, the object is not copied; both variables refer to the same object.

int [] a1 =  $\{4, 5, 2, 12, 14, 14, 9\}$ ; **int[] a2 = a1**; **// refers to same array as a1 a2[0] = 7;**

System.out.println(**a1[0]**); **// 7**

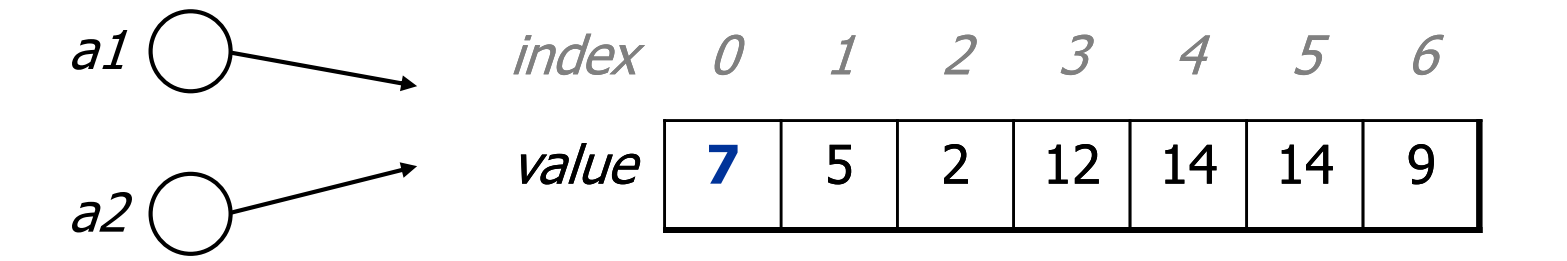

#### **References and objects**

- In Java, objects and arrays use reference semantics. Why?
	- *efficiency.* Copying large objects slows down a program.
	- *sharing.* It's useful to share an object's data among methods.

DrawingPanel panel1 = new DrawingPanel(80, 50); **DrawingPanel panel2 = panel1; // same window panel2.setBackground(Color.CYAN);**

 $CSE$ ... panel1 ( panel<sub>2</sub>

#### **References as fields**

- Objects can store references to other objects as fields. Example: Homework 3 (Melody)
	- $-$  Melody stores a reference to a Queue
	- $-$  the Queue stores many references to Note objects
	- $-$  each Note object stores a reference to its Pitch

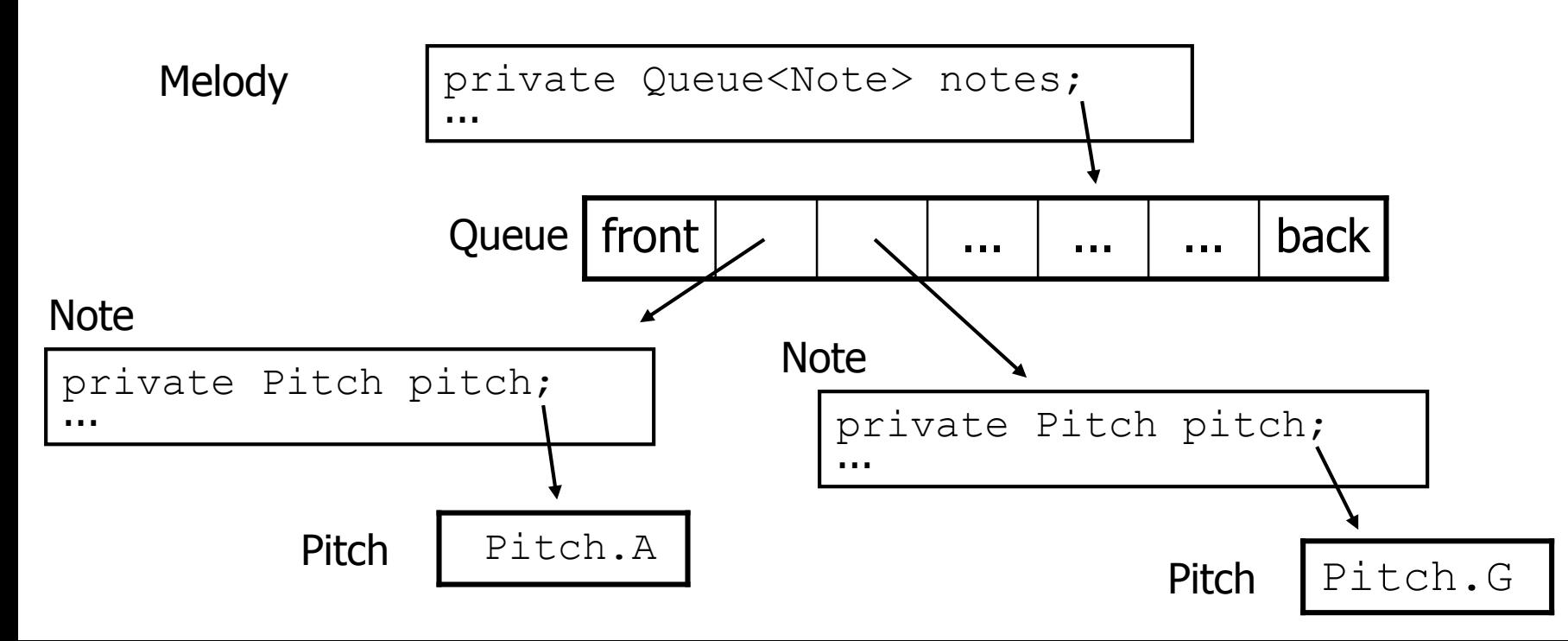

### **Null references**

- **null :** A value that does not refer to any object.
	- $-$  The elements of an array of objects are initialized to  $\text{null}$ . String[] words = new String[5];

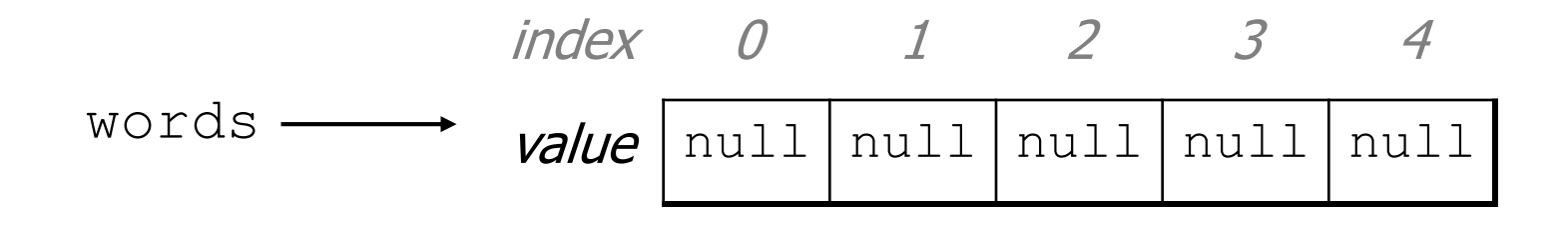

- not the same as the empty string "" or the string " $null$ "
- $-$  Why does Java have null ? What is it used for?

#### **Null references**

 $-$  Unset reference fields of an object are initialized to  $null.$ 

```
public class Student {
    String name;
    int id;
}
```
Student timmy = new Student();

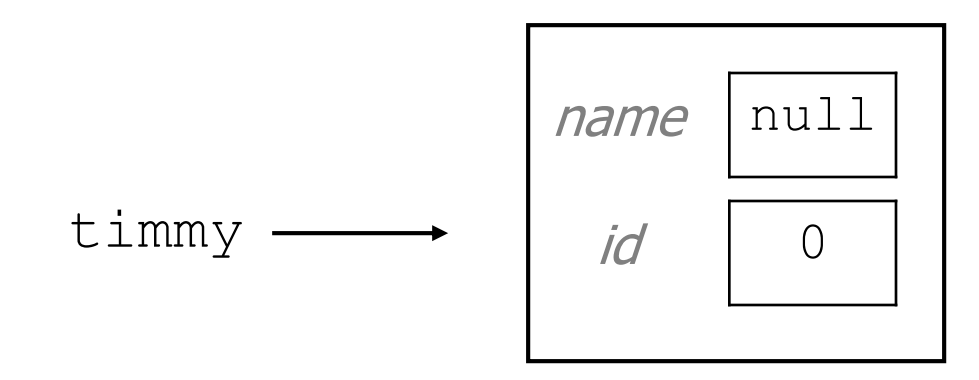

## **Things you** can **do w/ null**

- $\bullet$  store null in a variable or an array element String  $s = null;$  $words[2] = null;$
- print a null reference System.out.println(timmy.name); **// null**
- ask whether a variable or array element is  $null$ 
	- if (timmy.name == null) { ... **// true**
- pass null as a parameter to a method
	- $-$  some methods don't like  $null$  parameters and throw exceptions
- return null from a method (often to indicate failure) return null;

## **Dereferencing**

- **dereference**: To access data or methods of an object.
	- $-$  Done with the dot notation, such as s. length()
	- When you use a . after an object variable, Java goes to the memory for that object and looks up the field/method requested.

```
Student timmy = new Student();
timmy.name = "Timmah";
String s = timmy.name.toUpperCase();
```
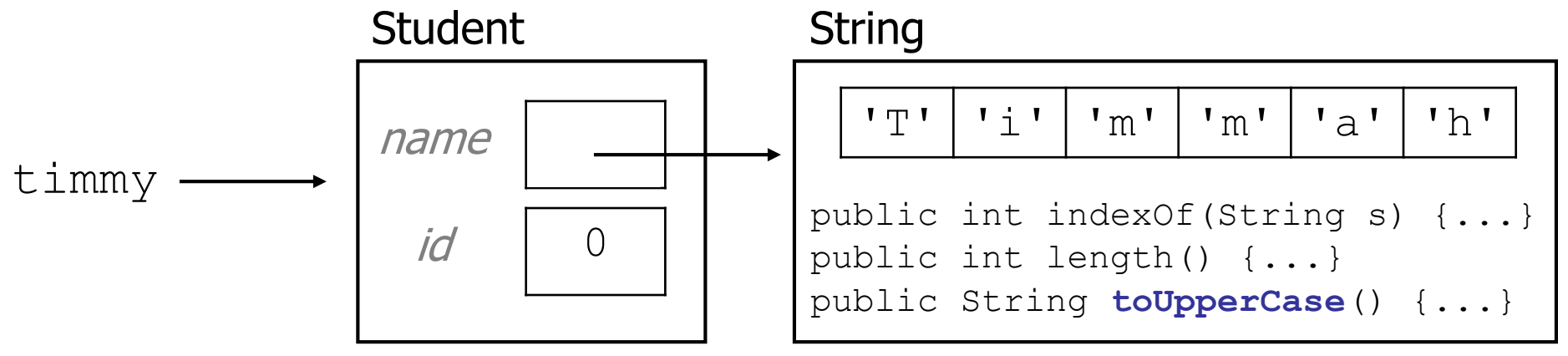

## **Null pointer exception**

- It is illegal to dereference null (it causes an exception).
	- $-$  null does not refer to any object, so it has no methods or data.

```
Student timmy = new Student();
String s = timmy.name.toUpperCase(); // ERROR
```
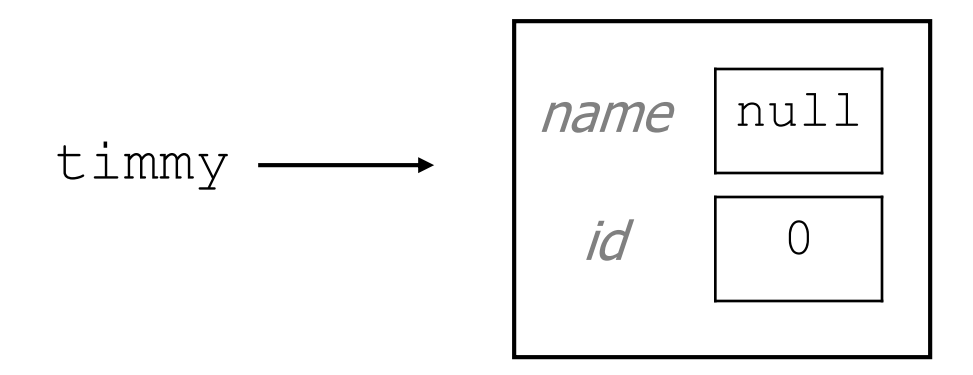

Output: Exception in thread "main" java.lang.NullPointerException at Example.main(Example.java:8)

## **Array vs. linked structure**

- All collections in this course use one of the following:
	- an **array** of all elements
		- examples: ArrayList, Stack, HashSet, HashMap

42 | -3 | 17 | 9

– **linked objects** storing one element and references to other(s)

• examples: LinkedList, TreeSet, TreeMap

front  $\longrightarrow$  | 42 |  $\longrightarrow$  | -3 |  $\longrightarrow$  | 17 |  $\longrightarrow$  | 9 | pull

- This week we will learn how to create a *linked list*.
- To understand linked lists, we must understand *references*.

## **References to same type**

• What would happen if we had a class that declared one of its own type as a field?

```
public class Strange {
    private String name;
    private Strange other;
}
```
- Will this compile?
	- If so, what is the behavior of the other field? What can it do?
	- If not, why not? What is the error and the reasoning behind it?

### **A list node class**

```
public class ListNode {
    int data;
    ListNode next;
}
```
- Each list node object stores:
	- one piece of integer data
	- a reference to another list node
- ListNodes can be "linked" into chains to store a list of values:

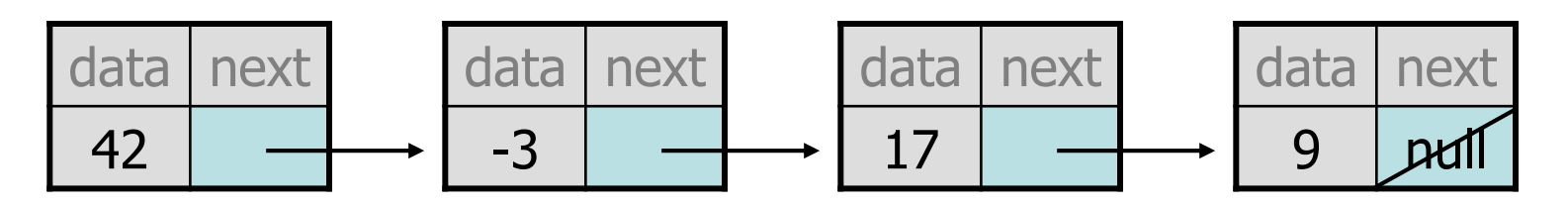

#### **List node client example**

```
public class ConstructList1 {
    public static void main(String[] args) {
        ListNode list = new ListNode();
        list.data = 42;list.next = new ListNode();
        list.next.data = -3;
        list.next.next = new ListNode();
        list.next.next.data = 17;
        list.next.next.next = null;
        System.out.println(list.data + " " + list.next.data
                               " " + <math>list.next.next.data</math>);// 42 -3 17
```
}

}

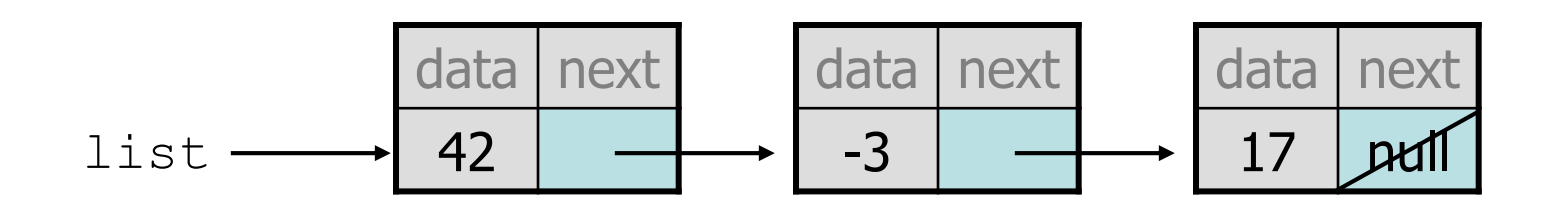

#### **List node w/ constructor**

```
public class ListNode {
    int data;
    ListNode next;
    public ListNode(int data) {
        this.data = data;
        this.next = null;
    }
    public ListNode(int data, ListNode next) {
        this.data = data;
        this.next = next;
    }
}
```
– Exercise: Modify the previous client to use these constructors.

• What set of statements turns this picture:

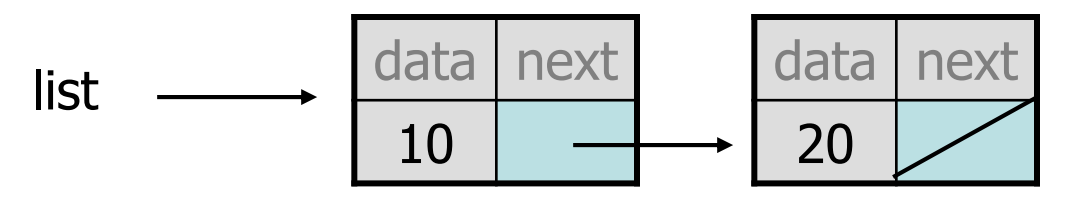

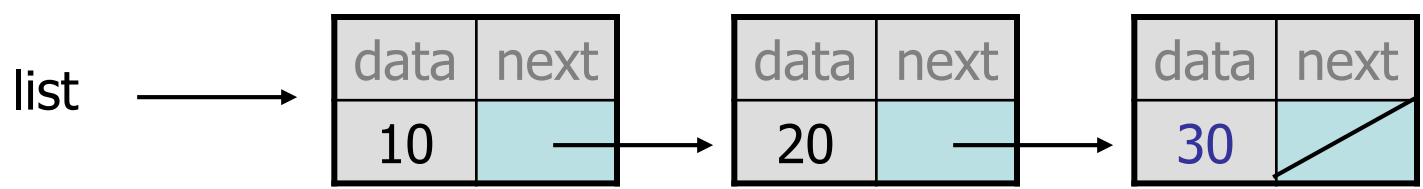

## **References vs. objects**

#### **variable** = **value**;

a *variable* (left side of  $=$  ) is an arrow (the base of an arrow) a value (right side of  $=$  ) is an object (a box; what an arrow points at)

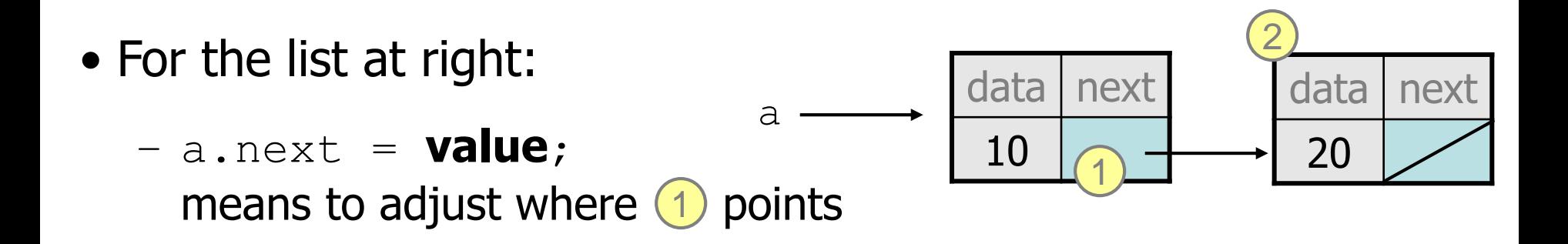

– **variable** = a.next; means to make **variable** point at 2

## **Reassigning references**

- when you say:
	- $-$  a.next =  $b$ .next;
- you are saying:
	- "Make the *variable* a.next refer to the same *value* as b.next."
	- $-$  Or, "Make a.next point to the same place that  $b \cdot$  next points."

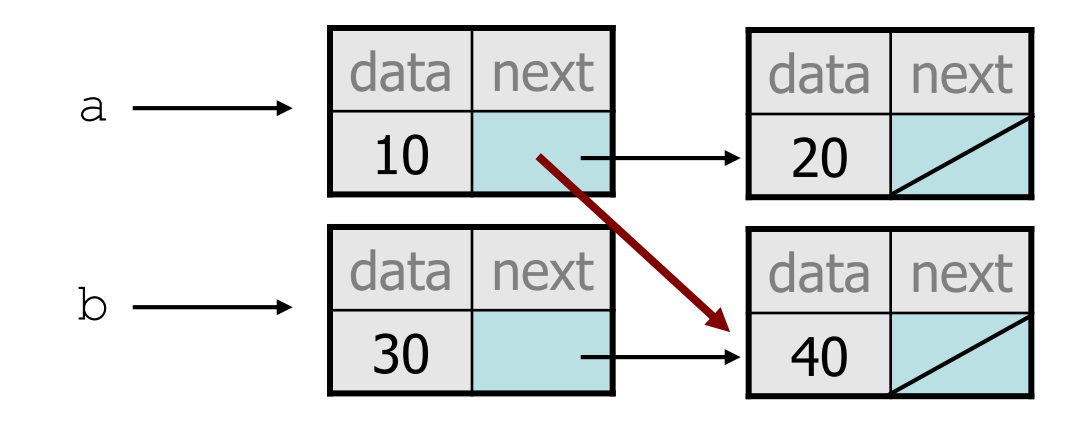

• What set of statements turns this picture:

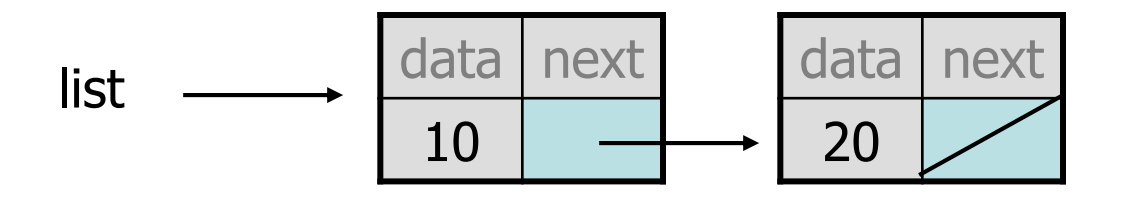

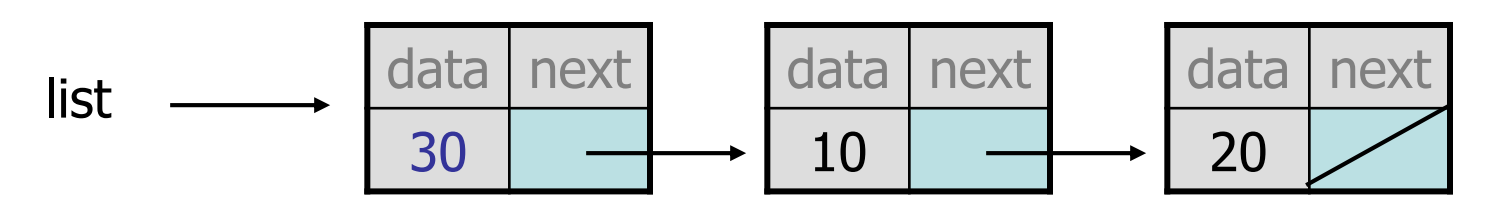

• What set of statements turns this picture:

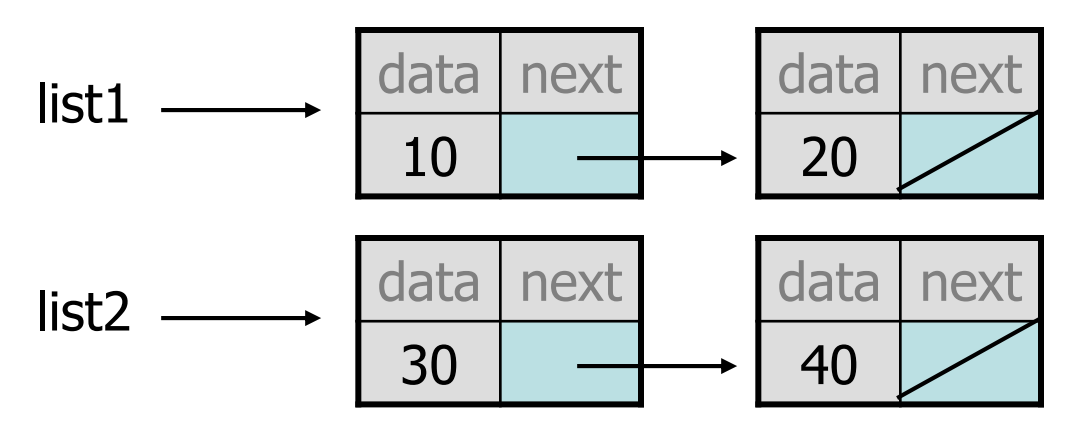

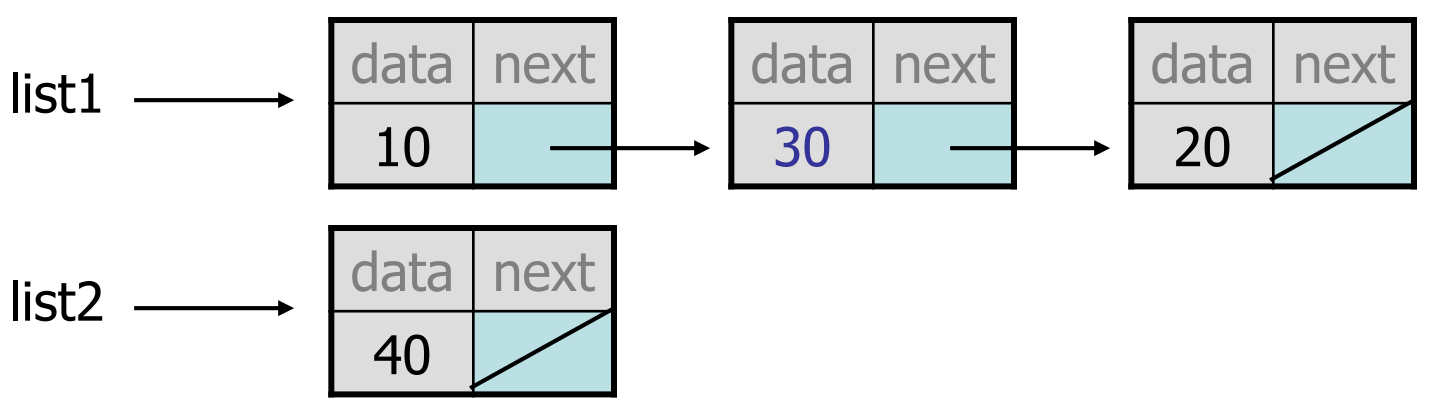

• What set of statements turns this picture:

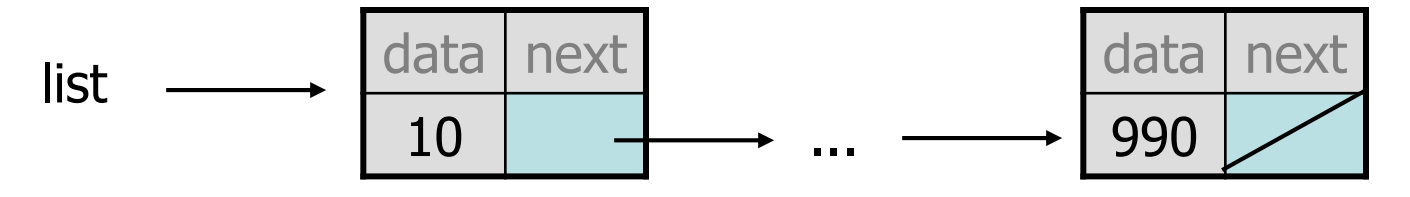

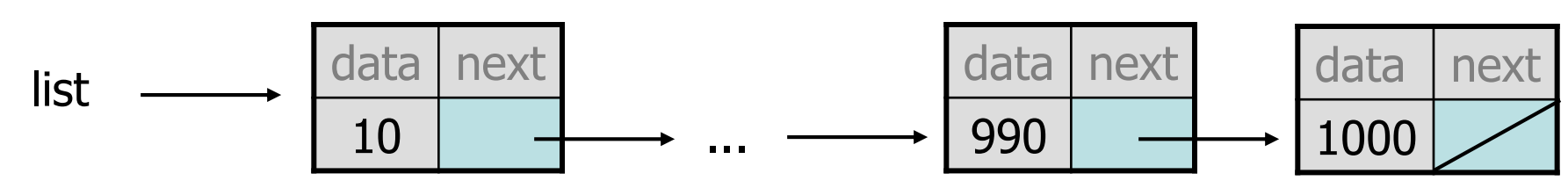